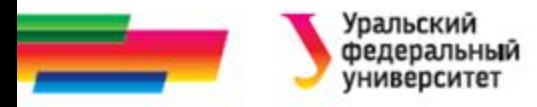

# **Структуры**

#### **Раздел «Составные типы данных» Лекция 11**

#### *Иллюстративный материал к лекциям по алгоритмизации и программированию*

Автор Саблина Н.Г. 2016 г.

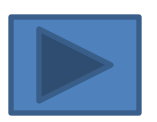

24.04.2016 **19. Page 19. Page 19. Page 19. Page 19. Page 19. Page 19. Page 19. Page 19. Page 19. Page 19. Pag** 

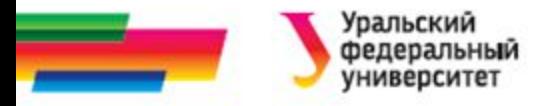

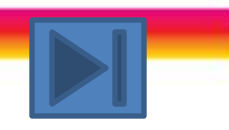

### **Содержание**

#### **Определение структуры**

**Ввод/вывод структур Поля структуры**

**Массивы структур**

**Структуры и указатели**

**Библиографический список**

**Автор**

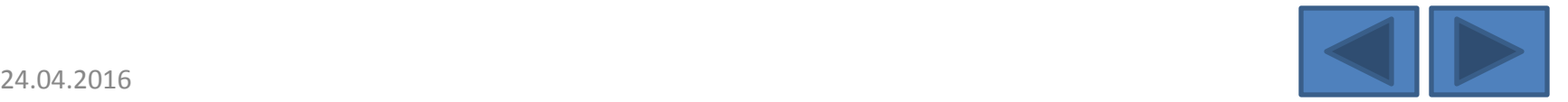

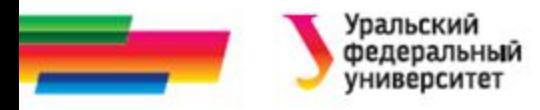

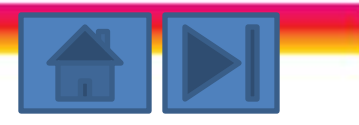

# **Определение структуры**

*Структура* – это составной тип, позволяющий объединить в одно целое данные разного типа.

- Составляющие структуры (переменные, которые объединены в структуру) называются *полями* структуры.
- Описание структуры **struct** имя

```
{
```
Тип1 список полей1;

Тип2 список полей1;

Тип3 список полей1;

. . .

ТипN список полейN;

**};**

Объявление структуры является оператором, поэтому в конце ставится точка с запятой.

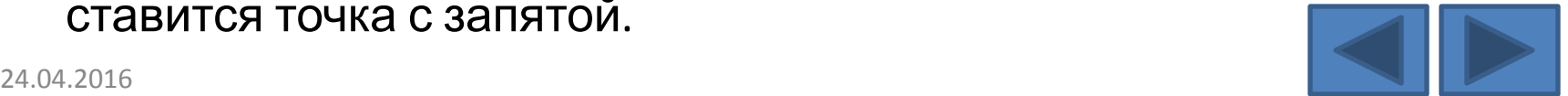

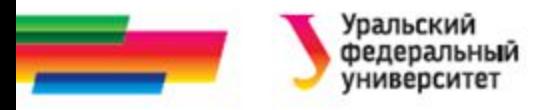

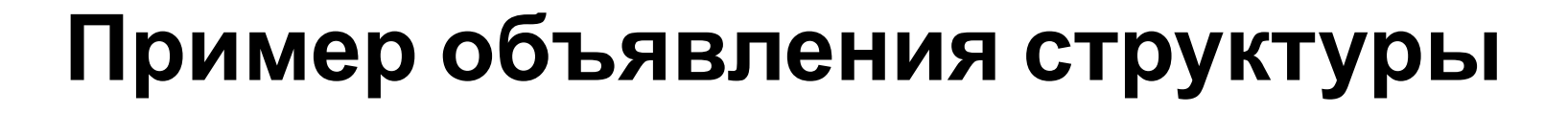

**struct** student { **char** name[30]; **int** kurs; **char** group[8]; **int** stip; }; Описание переменных созданного типа:

student stud1, stud2;

• Задание шаблона структуры и объявление переменных может производиться и в одном операторе:

**struct** student { **char** name[30]; **int** kurs; **char** group[8]; **int** stip;} stud1, stud2;

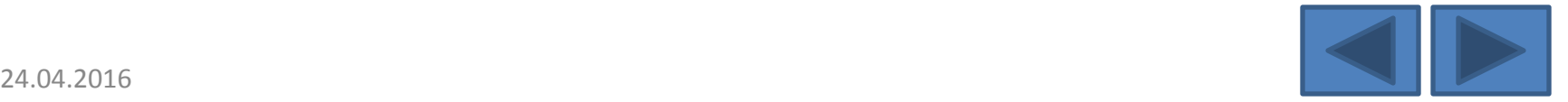

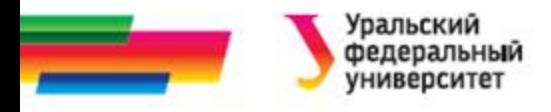

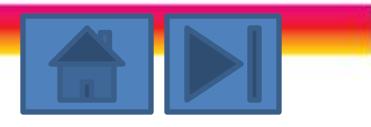

# **Поля структуры**

- Под каждую из переменных типа структуры выделяется непрерывный участок памяти
- Доступ к отдельному полю структуры осуществляется с помощью составного имени (операции "точка" (dot)).

```
Например,
```

```
stud1.kurs=1;
```

```
stud1.stip=1000;
```

```
strcpy(stud1.name, "Иванов М. С.");
```
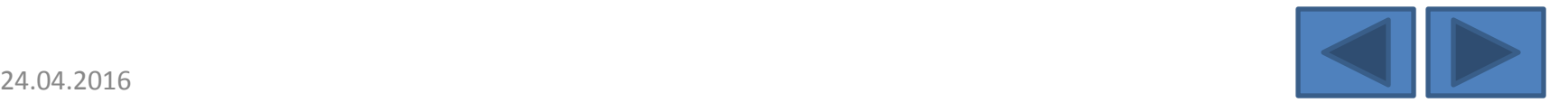

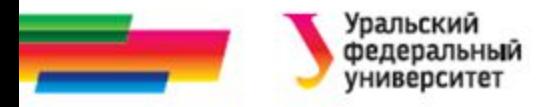

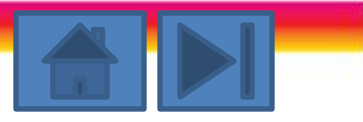

## **Ввод-вывод структур**

#### *Вывод на экран*

**printf** ("%s гр. %s курс %d стипендия %d", stud1.name, stud1.group, stud1.kurs, stud1.stip);

#### *Ввод с клавиатуры*

**gets(**stud1.name); **gets(**stud1.group);

**scanf**("%d%d", &stud1.kurs, &stud1.stip);

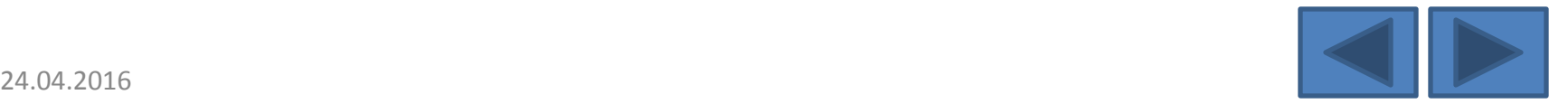

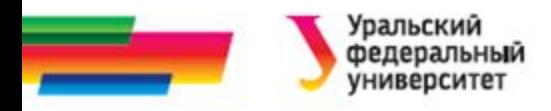

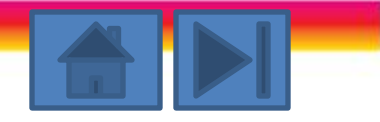

### **Присваивание структур**

• Если объявлены две структурированные переменные одного типа, можно сделать присваивание

 $stud2 = stud1;$ 

• Если структуры разного типа **struct** first { **int** a; **char** b; };

```
struct second {
```

```
int a;
char b;
```
};

//описание переменных first a; second b; //заполнение полей структуры а a.a=1;  $a.b='f$ 

b=a; /\*неправильное присваивание\*/

/\*правильное присваивание \*/ b.a=a.a;  $b.b=a.b;$ 

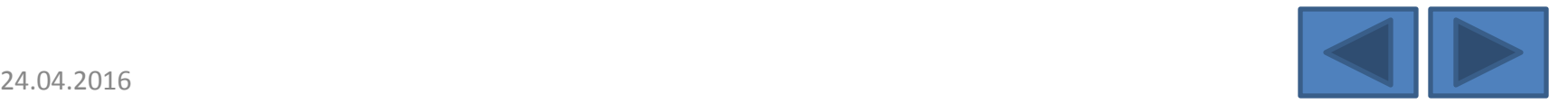

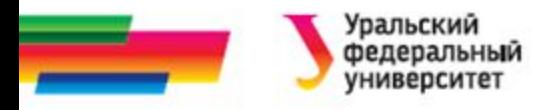

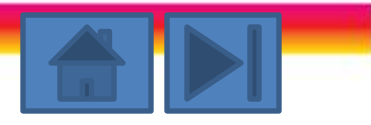

## **Массивы структур**

- Структуры, как и переменные другого типа, могут объединяться в массивы структур.
- Чтобы объявить массив структур, надо
	- сначала задать шаблон структуры
	- затем объявить массив
- Пример:

*student* stud\_spis[20];

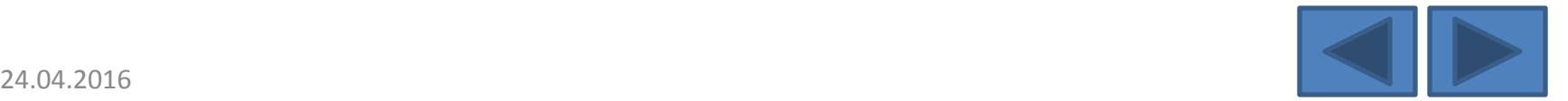

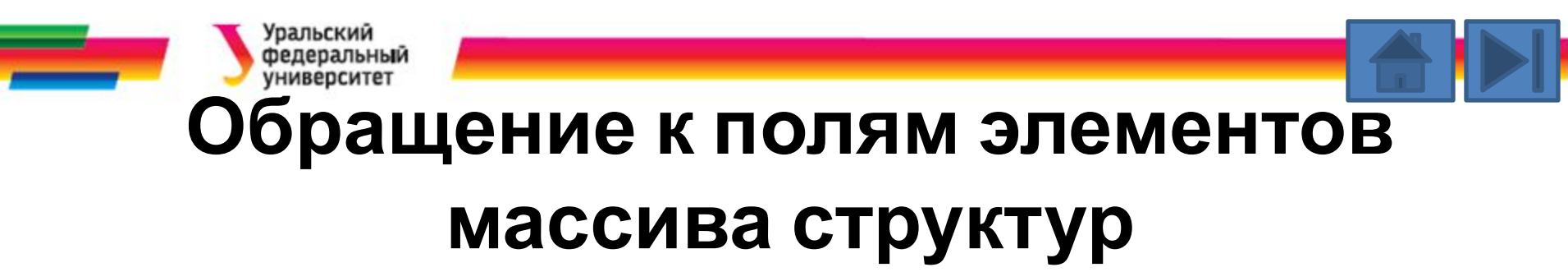

- Сначала обращаемся к элементу массива по его индексу
- Затем к отдельному полю элемента с помощью составного имени
- Пример:

```
stud_spis[0].kurs=1;
```

```
stud_spis[0].stip=1000;
```
strcpy(stud spis[0].name, "Иванов М. С.");

```
strcpy(stud_spis[0].group, "P-18062");
```
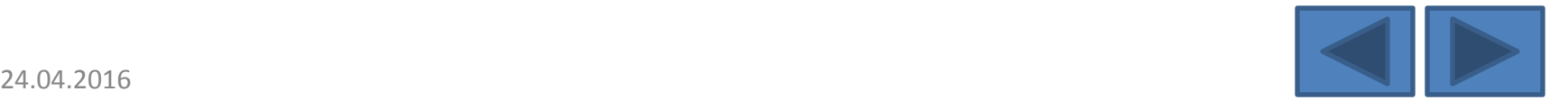

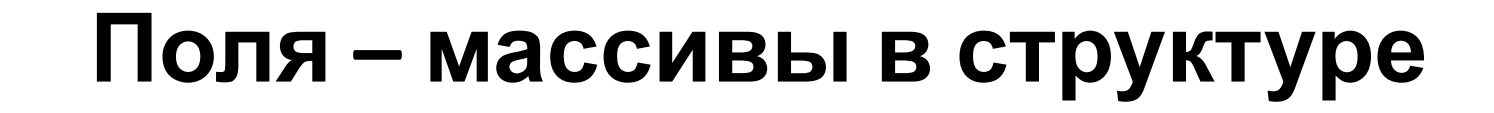

- Поля структуры могут быть любого типа, в том числе и составного, например массив
- Опишем структуру студент-сессия, которая содержит ФИО студента и его баллы БРС по 7 дисциплинам сессии

**struct** stud\_ss

```
{ char name[60]:
```

```
int ball_brs[7];
```
};

• Тогда сведения об одном студенте могут выглядеть так: stud ss N; strcpy (N.name, "Иванов Иван Иванович"); N.ball  $brs[0]=76;$ 

```
N.ball_brs[1]=81;
```
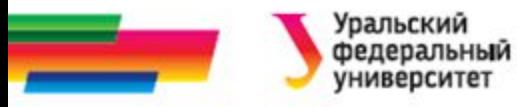

# **Обращение к полям-массивам элементов массива структур**

```
Опишем массив – группу студентов
stud_ss Gr[25];
```

```
Заполним этот массив данными с клавиатуры
for (i=0; i<25; i++){cout<<"Введите сведения об "<<i<<"-ом студенте: ";
gets(Gr[i].name);
for (k=0; k<7; k++) cin>> Gr[i]. ball_brs[k];
}
```
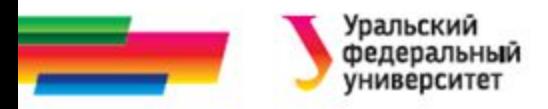

# **Поля-структуры в структуре (1 из 2)**

Опишем структурный тип для хранения даты: **struct** data  $\{int d, m, y; \}$ ;

Опишем структурный тип для сведений о людях: ФИО и дата рождения: **struct** person {char name[40] ; data dr;

} aa;

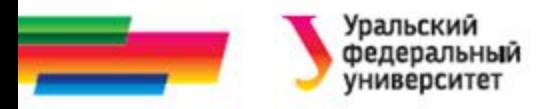

# **Поля-структуры в структуре (2 из 2)**

```
Заполним поля структуры aa:
strcpy (aa.name, "Ivanov I.I.");
aa.dr.d=22; aa.dr.m=4; aa.dr.y=2016;
```

```
Создадим массив для хранения данных о рождении детей: 
person deti[5];
```

```
cout<<"\n Введите сведения о детях: ФИО, дата рождения : день,
месяц, год:\n"
for(int i=0;i<5; i++) {cout<<"\n"<<i+1<<".";
```

```
gets(deti[i].name);
```

```
cin>>deti[i].dr.d>>deti[i].dr.m>>deti[i].dr.y;}
```
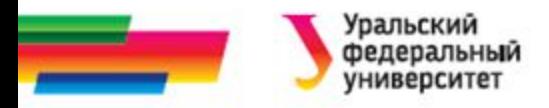

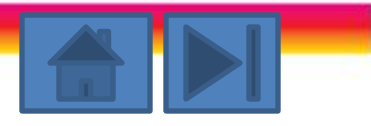

## **Структуры и указатели**

• Динамическое выделение памяти для структуры:

*student* \* ps, dd;

ps=new *student*;

• Обращение в поля структуры через ее адрес

ps->kurs=1; или (\*ps).kurs=1;

strcpy(ps->name, "Петров П.П.");

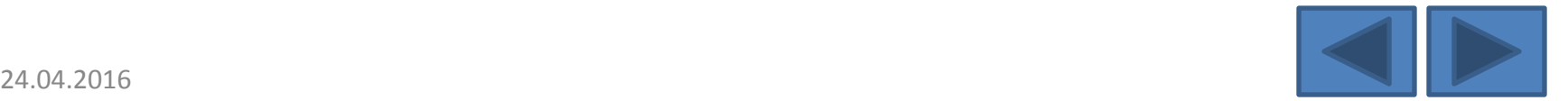

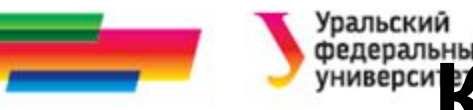

# **Контрольные вопросы по теме работы**

- 1) Что такое структура?
- 2) В чем отличие массива и структуры?
- 3) Как описать структуру?
- 4) Как обратиться к отдельному полю структуры?
- 5) Как скопировать содержимое одной структуры в другую?
- 6) Может ли поле структуры быть массивом?
- 7) Может ли поле структуры быть другой структурой?
- 8) Как обратиться к отдельному полю структуры, имея адрес этой структуры?
- 9) Как осуществить ввод структурированных данных с клавиатуры?

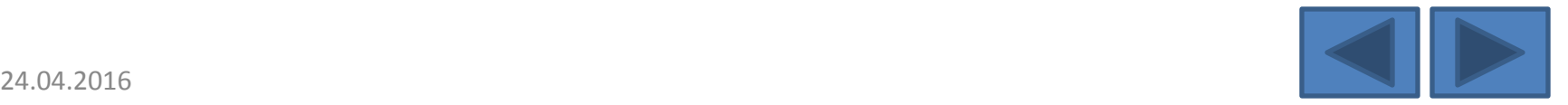

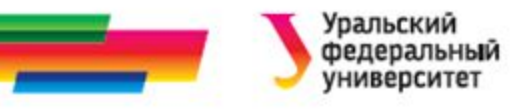

### **Задания для**

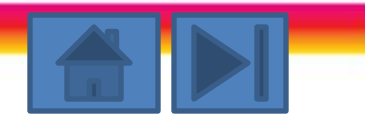

#### **самостоятельного решения**

- *Вариант 1. Учебный план*. Составить программу формирования данных о дисциплинах учебного плана: название, количество часов, семестр, вид контроля (зачет или экзамен). Вывести на экран сведения в виде таблицы, упорядочить строки в таблице по семестрам
- *Вариант 2. Бухгалтерия*. Составить программу формирования данных о сотрудниках: фамилия И.О., должность, оклад. количество проработанных дней. Организовать расчет заработной платы в зависимости от количества проработанных дней в месяце
- *Вариант 3. Призывники.* Составить программу формирования данных о людях: фамилия, имя, отчество, пол, дата рождения (день, месяц, год). Организовать выбор мужчин не старше 20 лет. Выдать список на экран, упорядочив его по первой букве в фамилии
- *Вариант 4.* Книжный архив. Составить программу формирования данных о книгах: автор, название, год издания, цена. Организовать выбор книг, написанных выбранным автором, не позднее определенного года. Выдать на экран все найденные книги в хронологическом порядке..

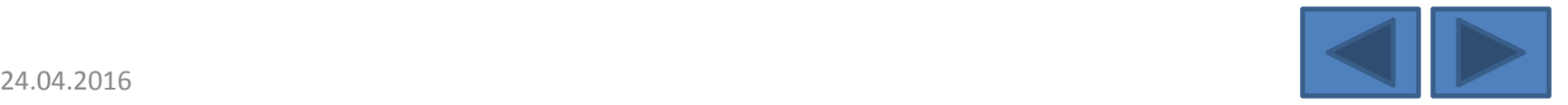

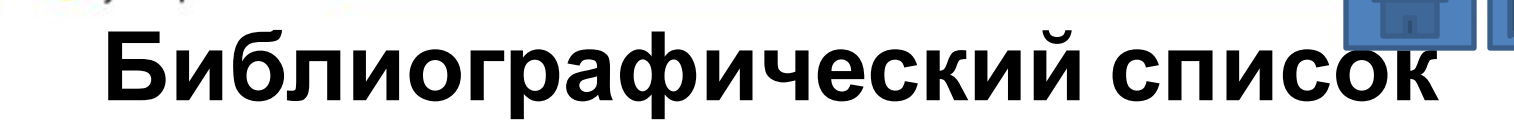

- Подбельский В.В. Язык СИ++. Учебное пособие. М.: Финансы и статистика, 2003. – 560 с.
- Павловская Т.А. C/C++. Программирование на языке высокого уровня: учебник для студентов вузов, обучающихся по направлению "Информатика и вычисл. техника" СПб.: Питер, 2005. - 461 с.
- Березин Б.И. Начальный курс C и C++ / Б.И. Березин, С.Б. Березин. - М.: ДИАЛОГ-МИФИ, 2001. - 288 с
- Каширин И.Ю., Новичков В.С. От С к С++. Учебное пособие для вузов. – М.: Горячая линия – Телеком, 2005. – 334 с.

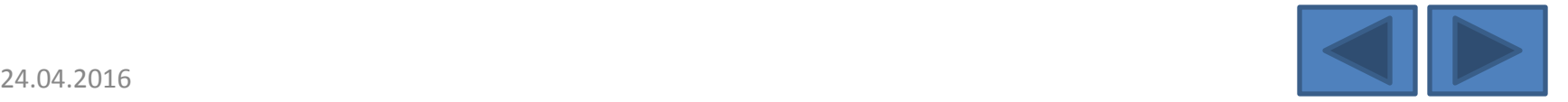

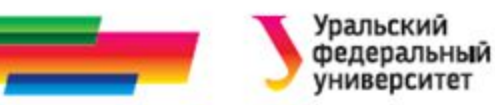

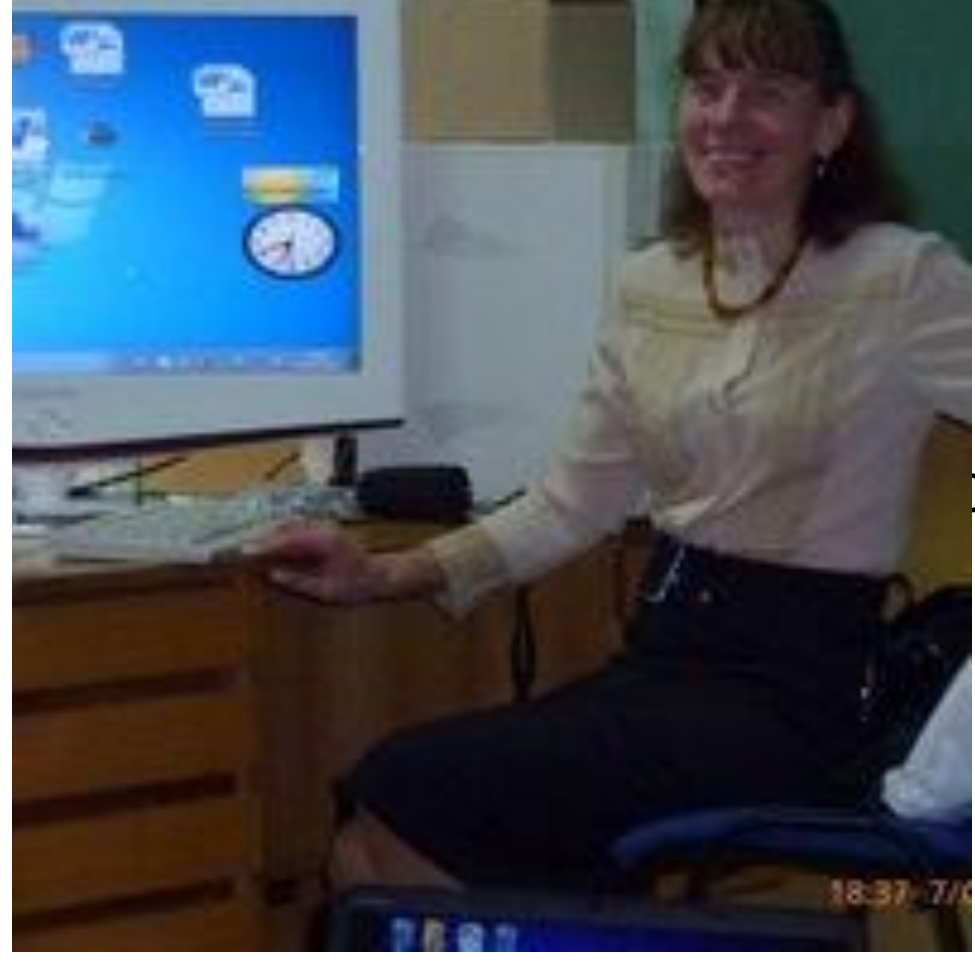

Автор:

#### Саблина Наталья Григорьевна

Ст. преподаватель

каф. РТС УрФУ

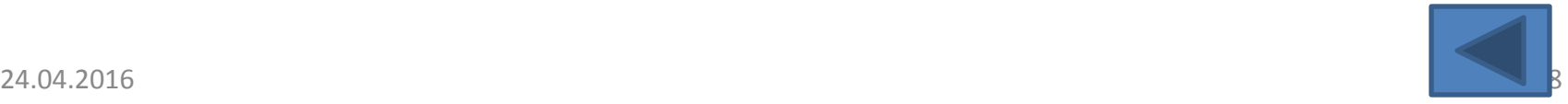